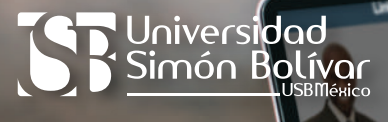

**ACERCA DE MI FORMACIÓN ACADÉMICA EXPERIENCIA PROFESIONAL TRABAJOS**

**6745 3456 CONTACTO**

## **¿Cómo** mejorar tu **perfil laboral** en linea?

Cuando te registras a alguna plataforma laboral, te solicitan ingresar información relevante para completar tu perfil, nuestra intención es brindarte algunos consejos prácticos que te ayudarán en dicho proceso:

- No intentes sobresalir haciendo uso excesivo de las letras mayúsculas, le quita seriedad a tu perfil.
- Coloca una cuenta de correo que no tenga dominios agresivos o que hagan referencia a otros contextos fuera de lo profesional, por ejemplo: asesino1@.com o monisexy@.com
- Ingresa el nombre de tu licenciatura o posgrado conforme a tu Plan de Estudios, respeta la nomenclatura que utiliza la Universidad.
- Si te solicitan colocar un título a tu currículum, evita repetir "Currículum vitae" o "CV", coloca un título que llame la atención del reclutador; puedes adaptarlo a la oferta de trabajo a la que estás respondiendo, por supuesto, debes ser fiel a tu experiencia y ser conciso en lo que quieres transmitir. Por ejemplo: "Experto en logística operativa" o "Analista contable con manejo de COI".
- Al redactar tu objetivo o perfil profesional es importante que tengas definidas tu metas y habilidades. El objetivo laboral es la parte donde dirás cuáles son tus expectativas a futuro (afines a los intereses de la organización), y, el perfil profesional se relaciona con la descripción de tus habilidades, aptitudes y competencias que pondrás en práctica en beneficio de la empresa.
- **Los apartados de formación académica y experiencia laboral, cuentan con una guía de** llenado que te indicaran la información que debes colocar.
- **En el rubro de idiomas, además de colocar tu lengua materna, coloca el nivel que posees en** el dominio de otro idioma, así como las certificaciones que avalen dicho nivel. Por ejemplo: Inglés intermedio First Certificate B1.
- Te recomendamos crear tu perfil en LinkedIn, red profesional cuyo enlace web podrás colocar en tu perfil en línea para complementar la información.
- Revisa que no hayas cometido errores ortográficos, incluso un acento cuenta.